# Задача A. Художник

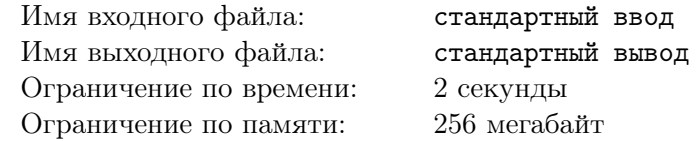

Итальянский художник-абстракционист Ф. Мандарино увлекся рисованием одномерных чернобелых картин. Он пытается найти оптимальное местоположение и количество черных участков картины. Для этого он проводит на прямой белые и черные отрезки, и после каждой из таких операций хочет знать количество черных отрезков на получившейся картине и их суммарную длину.

Изначально прямая — белая. Ваша задача — написать программу, которая после каждой из таких операций выводит в выходной файл интересующие художника данные.

#### Формат входных данных

В первой строке входного файла содержится общее количество нарисованных отрезков  $(1 \leqslant N \leqslant 10^5)$ . В последующих N строках содержится описание операций. Каждая операция описывается строкой вида c x l, где c — цвет отрезка («W» для белых отрезков, «B» для черных), а сам отрезок имеет вид  $[x; x+l)$ , причем координаты обоих концов — целые числа, не превосходящие по модулю  $5\cdot 10^5$ . Длина задается положительным целым числом

#### Формат выходных данных

После выполнения каждой из операций необходимо вывести в выходной файл на отдельной строке количество черных отрезков на картине и их суммарную длину, разделенные одним пробелом

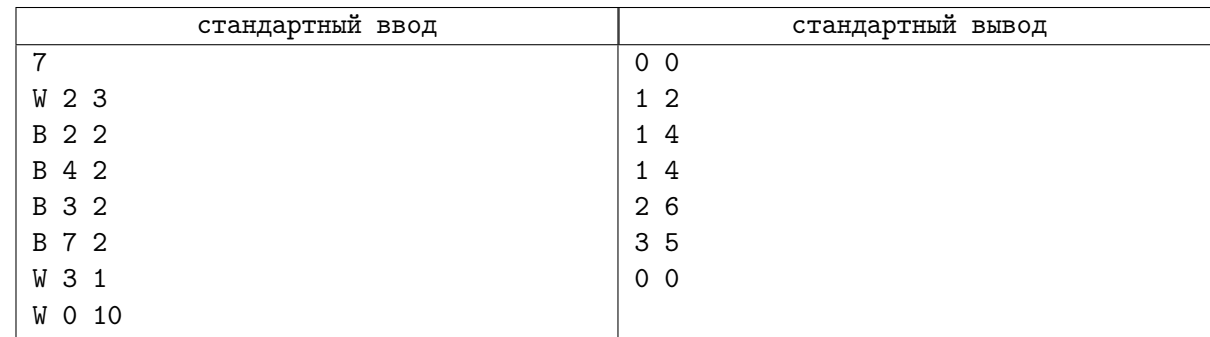

# Задача B. Отрезки

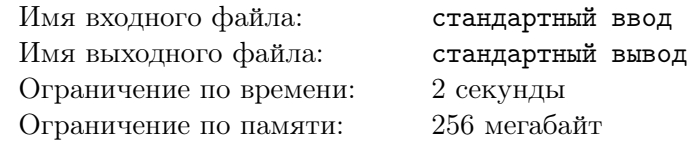

Даны *п* отрезков на прямой. Пара отрезков называются вложенной, если отрезки не совпадают, и один отрезок содержит второй. Посчитать количество пар вложенных отрезков.

## Формат входных данных

Целоы число  $n\;(1 \leqslant n \leqslant 3\cdot 10^5)$  и  $n$  пар целых чисел  $0 \leqslant l_i \leqslant r_i \leqslant 10^9.$ 

## Формат выходных данных

Одно число — количество пар вложенных отрезков.

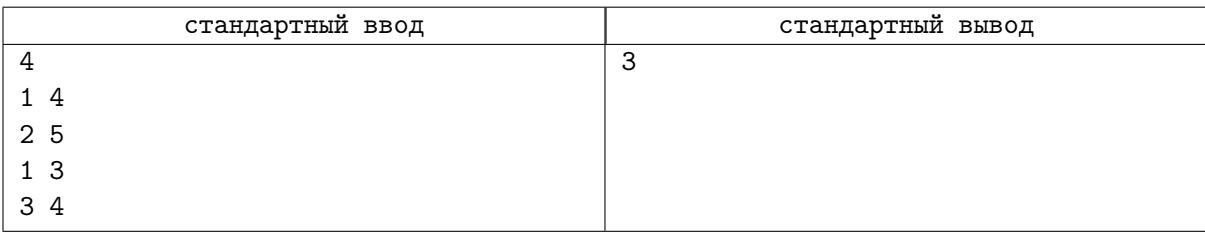

# Задача C. Окна

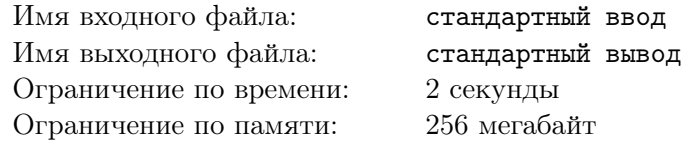

На экране расположены прямоугольные окна, каким-то образом перекрывающиеся (со сторонами, параллельными осям координат). Вам необходимо найти точку, которая покрыта наибольшим числом из них.

#### Формат входных данных

В первой строке входного файла записано число окон  $n\;(1 \leqslant n \leqslant 5\cdot 10^4).$ 

Следующие *n* строк содержат координаты окон  $x_{(1,i)}$   $y_{(1,i)}$   $x_{(2,i)}$   $y_{(2,i)}$ , где  $(x_{(1,i)}, y_{(1,i)})$  — координаты левого верхнего угла  $i$ -го окна, а  $(x_{(2,i)},\,y_{(2,i)})$  — правого нижнего (на экране компьютера  $y$ растет сверху вниз, а  $x -$  слева направо).

Все координаты — целые числа, по модулю не превосходящие  $2\cdot 10^5.$ 

#### Формат выходных данных

В первой строке выходного файла выведите максимальное число окон, покрывающих какую-либо из точек в данной конфигурации. Во второй строке выведите два целых числа, разделенные пробелом — координаты точки, покрытой максимальным числом окон. Окна считаются замкнутыми, т.е. покрывающими свои граничные точки.

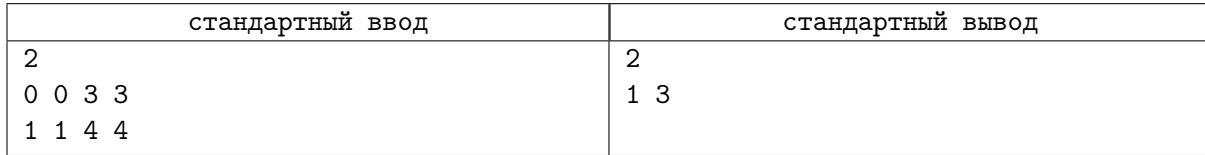

## Задача D. Прямоугольники

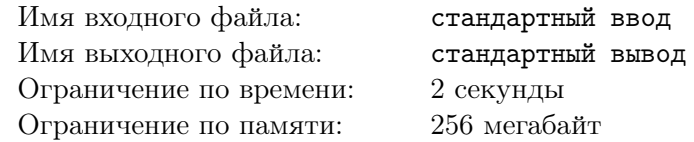

В связи с большим количеством покупок дачных участков, два больших, но от этого не менее гордых государства (назовем их условно «первое» и «второе»), установили ряд соглашений, касающихся участков земли около их границы.

Чтобы лучше понять нововведения, рассмотрим границу между этими государствами на карте, которая висит на стене так, что север находится вверху. Введём ортонормированную систему координат, в которой ось  $OX$  направлена с запада на восток, а  $OY - c$  юга на север. Рассмотрим n равных по величине отрезков на оси  $OX$ , *i*-й из этих отрезков имеет координаты  $(i-1, i)$ . Каждому из них сопоставим вертикальную полосу, образованную всеми возможными прямыми, параллельными  $OY$ и проходящими через сам отрезок. Теперь, чтобы разделить государства, рассмотрим придуманную систему уровней, основанную на введённых вертикальных полосах. Для каждой полосы определим  $e_j$  уровень, который задается некоторым числом  $z_i$  . Точки, принадлежащие вертикальной полосе соответствующего отрезка, лежащие выше уровня, принадлежат первому государству, а ниже второму.

Когда коренной житель одного из государств хочет купить прямоугольный участок земли со сторонами, параллельными осям координат (участки другого вида никого не интересуют), он может это сделать, если его родное государство доминирует на выбранном участке. Это происходит, если государство доминирует на большей, чем другое государство, части вертикальных полос, образованных отрезками на оси  $OX$ . Для вертикальных полос свойство преобладания определяется следующим образом: если площадь участка на этой полосе, принадлежащего одному из государств, строго больше площади, принадлежащей другому, то первое из них доминирует на этой полосе.

Вас просят написать программу, которая могла бы определять государство, доминирующее на участке, а также изменять границу между государствами.

#### Формат входных данных

В первой строке входного файла записано n — количество отрезков, на которые разделена ось *OX*  $(1 \leqslant n \leqslant 5 \cdot 10^4)$ .

Во второй строке —  $n$  чисел  $z_i$ , определяющих границу между государствами  $(0\leqslant z_i\leqslant 10^9).$ 

В третьей строке задано  $m-$  число запросов к Вашей программе  $(1\leqslant m\leqslant 10^5).$ 

Далее следует m строк с запросами. Каждый запрос имеет вид «С x z» или «Q  $x_1$   $y_1$   $x_2$   $y_2$ ». Запрос вида «C x z» означает, что уровень вертикальной полосы номер x стал равным  $z$   $(1 \leq x \leq n$ ,  $1 \leqslant z \leqslant 10^9$ ). Запрос вида « $Q$   $x_1$   $y_1$   $x_2$   $y_2$ »  $(1 \leqslant x_1 < x_2 \leqslant n, 0 \leqslant y1 < y2 \leqslant 10^9$ ) означает, что требуется вывести государство, доминирующее на участке, левой границей которого является вертикальная полоса номер  $x_1$  (включительно), правой границей — вертикальная полоса номер  $x_2$ (включительно), а с юга и с севера участок ограничен координатами  $y_1$  и  $y_2$  соответственно.

Все числа во входном файле целые.

#### Формат выходных данных

Для каждого запроса вида « $Q x_1 y_1 x_2 y_2$ » выведите «1», если на этом участке доминирует первое государство, «2», если второе, и «0», если ни у одного из государств преимущества нет.

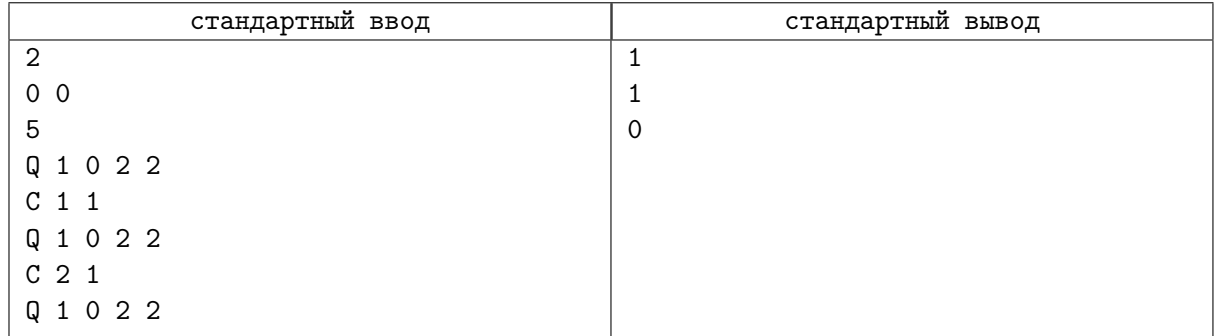

## Задача E. Перестановки

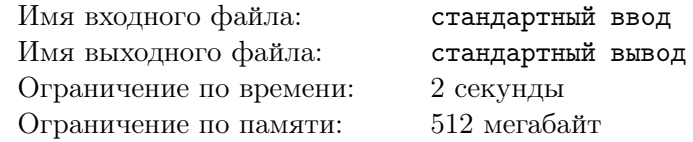

Вася выписал на доске в каком-то порядке все числа от 1 по  $N$ , каждое число ровно по одному разу. Количество чисел оказалось довольно большим, поэтому Вася не может окинуть взглядом все числа. Однако ему надо всё-таки представлять эту последовательность, поэтому он написал программу, которая отвечает на вопрос — сколько среди чисел, стоящих на позициях с  $x$  по  $y$ , по величине лежат в интервале от  $k$  до  $l$ . Сделайте то же самое.

### Формат входных данных

В первой строке лежит два натуральных числа  $-1 \leqslant N \leqslant 10^5$  — количество чисел, которые выписал Вася и  $1 \leq M \leq 10^5$  — количество вопросов, которые Вася хочет задать программе. Во второй строке дано  $N$  чисел — последовательность чисел, выписанных Васей. Далее в  $M$  строках находятся описания вопросов. Каждая строка содержит четыре целых числа  $1 \leq x \leq y \leq N$  и  $1 \leqslant k \leqslant l \leqslant N$ .

#### Формат выходных данных

Выведите M строк, каждая должна содержать единственное число — ответ на Васин вопрос.

### Пример

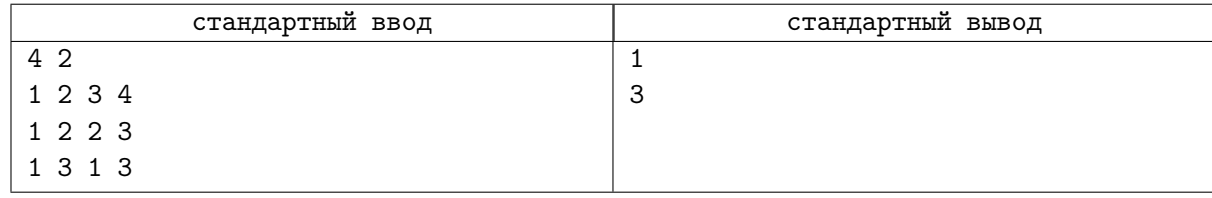

#### Замечание

Решения с Мо и просто те, которые мне не нравятся, будут баниться.

# Задача F. Минимум в прямоугольнике

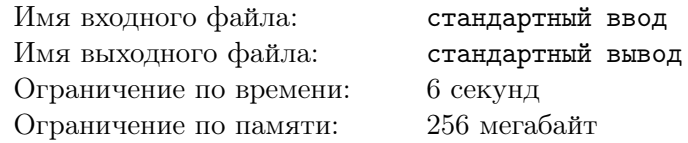

Вам дана таблица из  $n \cdot m$  целых чисел и последовательность из  $q$  запросов  $(x_{i_1}, y_{i_1}, x_{i_2}, y_{i_2})$ . Для каждого запроса найдите минимальное значение на прямоугольнике, состоящем из чисел  $a_{xy}$ по всем  $(x, y)$ , удовлетворяющим условиям  $x_{i_1} \leqslant x \leqslant x_{i_2}$  и  $y_{i_1} \leqslant y \leqslant y_{i_2}$ 

#### Формат входных данных

Первая строка входного файла содержит числа  $m$  и  $n -$  размеры таблицы  $(1 \leq m, n \leq 500)$ . Следующие  $m$  строк содержат по  $n$  целых чисел каждая — значения таблицы. Все значения лежат в диапазоне значений типа данных int для  $C++$ .

Далее следует число  $q$  — количество запросов  $(1\leqslant q\leqslant 2\cdot 10^5)$ . Следующие  $q$  строк содержат по четыре целых числа:  $x_{i_1}, y_{i_1}, x_{i_2}, y_{i_2} \ (1 \leqslant x_{i_1} \leqslant x_{i_2} \leqslant m, \ 1 \leqslant y_{i_1} \leqslant y_{i_2} \leqslant n)$ .

#### Формат выходных данных

Выведите  $q$  чисел — ответы на запросы в порядке их следования во входном файле.

#### Пример

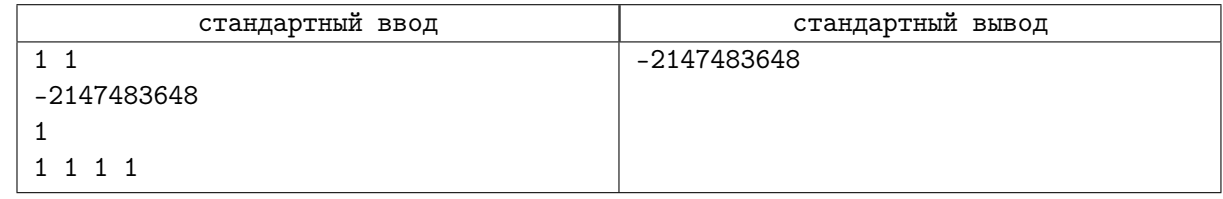

#### Замечание

Решения, не отвечающие в онлайне на запросы, будут баниться.

## Задача G. Фэйк Ньюз

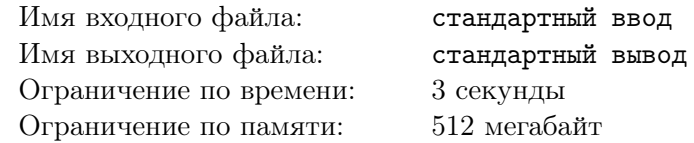

В Байтландии зарегистрировано несколько информационных агенств, в том числе новое информационное агенство ООО «неверлай дот ком». Начальник этой организации хочет выпустить сенсационное расследование. Последний месяц он ждет подходящего момента, чтобы новость стала как можно более популярной.

У каждого агенства есть свой показатель авторитетности A, который может отличаться для разных агенств. Процесс публикации новости в Байтландии устроен так: первым делом агенство ООО «неверлай дот ком» публикует новость. Это запускает цепную реакцию, устроенную следующим образом:

- Каждое агенство из тех, кто еще не опубликовал данную новость, вычисляет число  $P$ : количество других агенств, опубликовавших новость.
- Если агенство имеет показатель авторитетности  $A$ , а число уже опубликовавших новость агенств P не меньше A, то это агенство публикует данную новость.
- Процесс повторяется до тех пор, пока предыдущее условие выполняется хотя бы для одного из агенств.

ООО «неверлай дот ком» хочет выбрать момент, когда им стоит опубликовать новость, но в Байтландии часто появляются новые информационные агенства, а старые часто закрываются. От вас требуется обрабатывать запросы двух типов:

- 1. « $+$   $A$ » появляется новое агенство с показателем авторитетности  $A$
- 2. «− A» одно из агенств с показателем авторитетности A прекращает работу.

Для запросов второго типа гарантируется, что существовало хотя бы одно СМИ с показателем авторитетности A. Обратите внимание, что в один момент может существовать несколько агенств с одинаковым показателем авторитетности A.

После каждого запроса вам требуется определить, сколько агенств опубликуют новость, если ООО «неверлай дот ком» опубликует ее прямо сейчас.

#### Формат входных данных

В первой строке задано целое число  $n (1 \leq n \leq 500000)$  — количество запросов.

В следующих *n* строках вводятся запросы в формате, описанном в условии задачи: сначала задаётся один из символов «+», «-», затем следует целое число  $A$  — показатель авторитетности  $(1 \le A \le 500\,000)$ .

#### Формат выходных данных

Выведите *n* строк. В каждой строке должно быть одно число — количество агенств, которые опубликуют новость от ООО «неверлай дот ком» после i-го запроса.

## Примеры

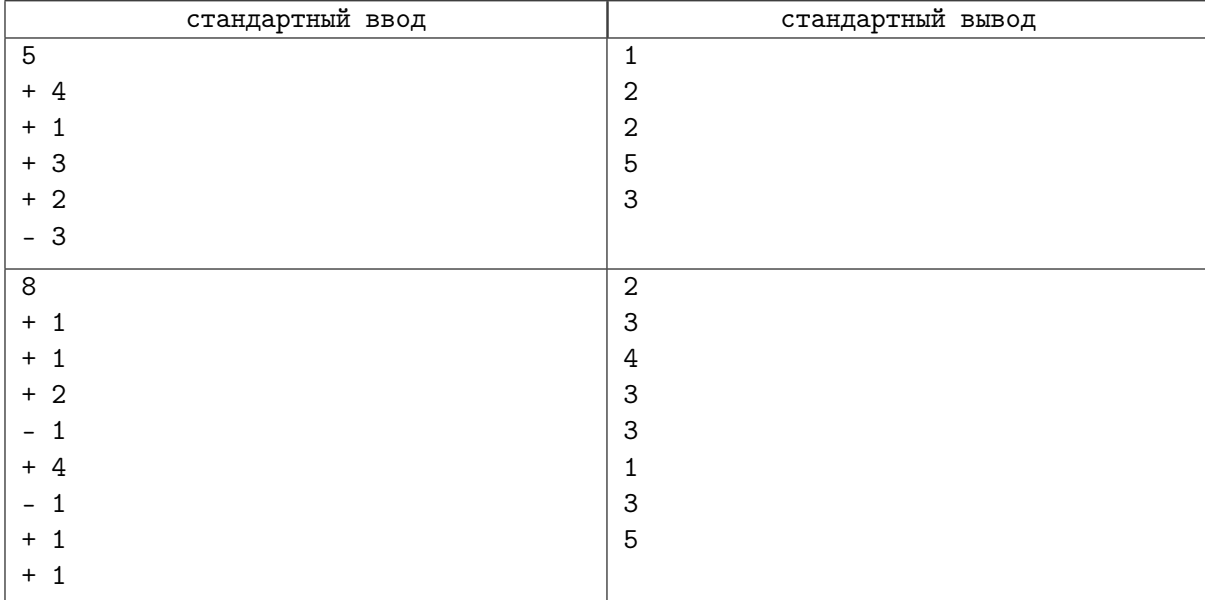

### Замечание

Рассмотрим первый пример:

- После первого запроса ни одно другое агенство не будет публиковать новость от ООО «неверлай дот ком».
- После второго запроса появилось агенство, которое готово опубликовать новость.
- После третьего запроса все еще лишь одно агенство готово опубликовать новость.
- После четвёртого запроса процесс публикации будет устроен следующим образом:
	- 1. ООО «неверлай дот ком» публикует новость.
	- 2. агенство с  $A = 1$  публикует новость.
	- 3. агенство с  $A = 2$  публикует новость.
	- 4. агенство с  $A = 3$  публикует новость.
	- 5. агенство с  $A = 4$  публикует новость.
- После последнего запроса процесс публикации остановится на агенстве с  $A = 2$ .

## Задача H. Звезды

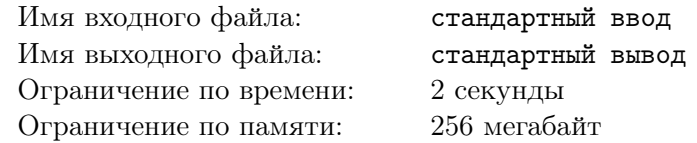

Вася любит наблюдать за звездами. Но следить за всем небом сразу ему тяжело. Поэтому он наблюдает только за частью пространства, ограниченной кубом размером  $n \times n \times n$ . Этот куб поделен на маленькие кубики размером  $1 \times 1 \times 1$ . Во время его наблюдений могут происходить следующие события:

- 1. В каком-то кубике появляются или исчезают несколько звезд.
- 2. К нему может заглянуть его друг Петя и поинтересоваться, сколько видно звезд в части пространства, состоящей из нескольких кубиков.

### Формат входных данных

Первая строка входного файла содержит натуральное число  $1 \leq n \leq 128$ . Координаты кубиков — целые числа от 0 до  $n-1$ . Далее следуют записи о происходивших событиях по одной в строке. В начале строки записано число m. Если m равно:

- 1, то за ним следуют 4 числа x, y, z (0 ≤ x, y, z < N) и k (−20000 ≤ k ≤ 20000) координаты кубика и величина, на которую в нем изменилось количество видимых звезд;
- 2, то за ним следуют 6 чисел  $x_1, y_1, z_1, x_2, y_2, z_2$   $(0 \le x_1 \le x_2 \le N, 0 \le y_1 \le y_2 \le N,$  $0 \leq z_1 \leq z_2 \leq N$ ), которые означают, что Петя попросил подсчитать количество звезд в кубиках  $(x, y, z)$  из области:  $x_1 \leq x \leq x_2, y_1 \leq y \leq y_2, z_1 \leq z \leq z_2$ ;
- 3, то это означает, что Васе надоело наблюдать за звездами и отвечать на вопросы Пети. Эта запись встречается во входном файле только один раз и будет последней.

Количество записей во входном файле не больше 100 002.

#### Формат выходных данных

Для каждого Петиного вопроса выведите искомое количество звезд.

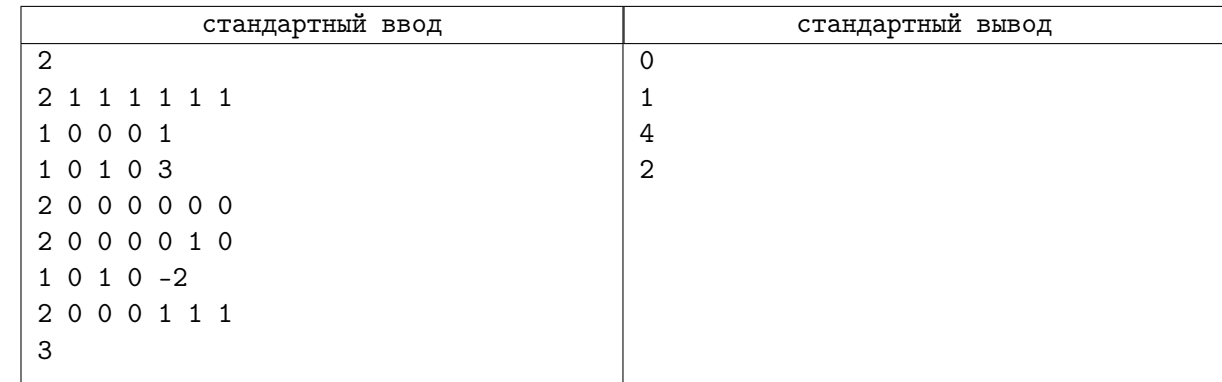

## Задача I. Беспилотное такси

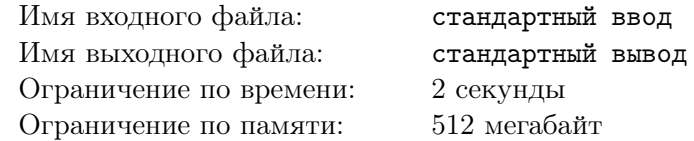

На главной площади Иннополиса планируется демонстрация возможностей беспилотных такси. Площадь имеет форму прямоугольника размером  $n \times m$  метров, разделённого на единичные квадраты. Строки прямоугольника пронумерованы от 1 до n, а столбцы — от 1 до m. Таким образом, каждый квадрат характеризуется двумя положительными числами  $r$  и  $c$  — номерами строки и столбца, на пересечении которых он находится. При движении по площади беспилотное такси перемещается между единичными квадратами, за один шаг оно может переместиться из квадрата, в котором оно сейчас находится, в квадрат, имеющий с ним общую сторону.

Зима в этом году выдалась снежная, и для уборки площади в процессе демонстрации планируется использовать беспилотные снегоуборочные машины. При этом система управления беспилотным транспортом находится в режиме тестирования, поэтому одновременно на площади может находиться только одно беспилотное транспортное средство.

Поскольку снег продолжает идти в течение всей демонстрации, инженеры беспилотного такси решили продемонстрировать его возможности по преодолению сугробов. В каждый момент времени глубина снега на каждом единичном квадрате площади характеризуется неотрицательным целым числом. *Проходимость* беспилотного такси также задаётся некоторым неотрицательным целым числом. При перемещении по площади такси может находиться только на тех единичных квадратах, глубина снега на которых не превышает его проходимости. Перед каждой поездкой инженеры могут настроить такси, задав при этом значение его проходимости.

Исходно глубина снега на всей площади равна нулю. В начале каждого часа глубина снега на каждом квадрате увеличивается на один. После этого система управления беспилотным транспортом может выполнить одно из трех действий, каждое из которых занимает ровно один час:

- 1) запустить снегоуборочную машину вдоль строки, после этого на всех квадратах этой строки глубина снега становится равной нулю;
- 2) запустить снегоуборочную машину вдоль столбца, после этого на всех квадратах этого столбца глубина снега становится равной нулю;
- 3) продемонстрировать возможности беспилотного такси: задать значение его проходимости, выбрать стартовый и финишный единичные квадраты, и попытаться проехать на такси от стартового квадрата до финишного.

Поездка от стартового до финишного квадрата возможна, если существует последовательность единичных квадратов, начинающаяся в стартовом единичном квадрате и завершающаяся в финишном, в которой любые два соседних квадрата имеют общую сторону, и глубина снега на каждом из квадратов последовательности не превышает проходимости такси. Если выставленное значение проходимости позволяет осуществить поездку, такси должно использовать путь с минимальным количеством шагов.

Для каждой поездки на беспилотном такси требуется определить, возможно ли осуществить поездку, и если да, то какое минимальное количество шагов потребуется для осуществления этой поездки.

#### Формат входных данных

Первая строка ввода содержит три целых числа n, m и  $q$  — размеры площади и количество действий, которые совершаются системой управления беспилотными такси  $(1~\leqslant~n,m~\leqslant~10^6,$  $1 \leq a \leq 300\,000$ .

Следующие q строк содержат описания действий,  $i$ -я из них имеет один из следующих трех типов:

• «1  $r_i$ » — запустить снегоуборочную машину вдоль строки  $r_i$   $(1 \le r_i \le n)$ .

- «2  $c_i$ » запустить снегоуборочную машину вдоль столбца  $c_i$   $(1 \leq c_i \leq m)$ .
- «3  $r_{i,1}$   $c_{i,1}$   $r_{i,2}$   $c_{i,2}$   $k_i$ » задать для такси значение проходимости, равное  $k_i$ , и попытаться проехать от единичного квадрата  $(r_{i,1}, c_{i,1})$  до единичного квадрата  $(r_{i,2}, c_{i,2})$   $(1 \le r_{i,1}, r_{i,2} \le n,$  $1 \leq c_{i,1}, c_{i,2} \leq m, 0 \leq k_i \leq q$ , квадраты  $(r_{i,1}, c_{i,1})$  и  $(r_{i,2}, c_{i,2})$  различны).

Гарантируется, что во входных данных есть хотя бы одно действие типа 3.

#### Формат выходных данных

Для каждого действия типа 3 требуется вывести отдельную строку. Если поездка от стартового до финишного квадрата возможна, необходимо вывести минимальное количество шагов, необходимое для осуществления поездки. Если поездка невозможна, необходимо вывести число −1.

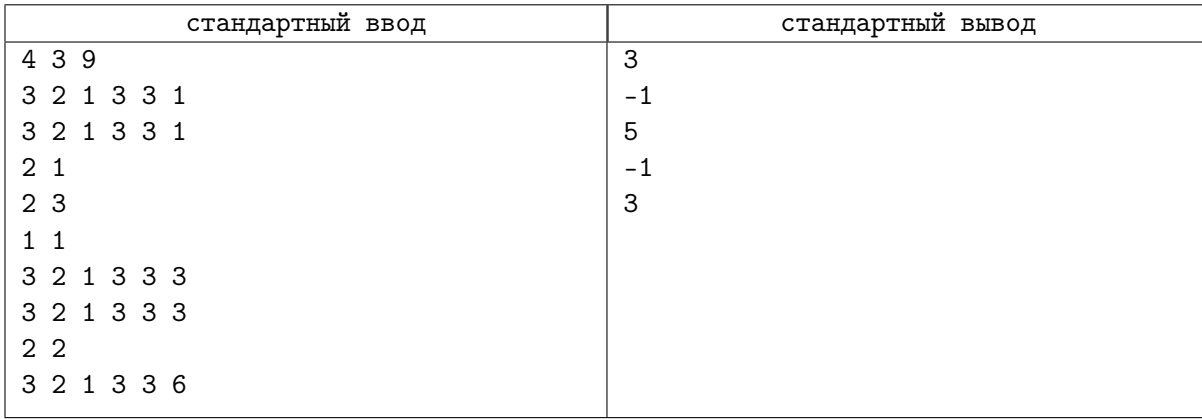

## Задача J. Эффективное тестирование

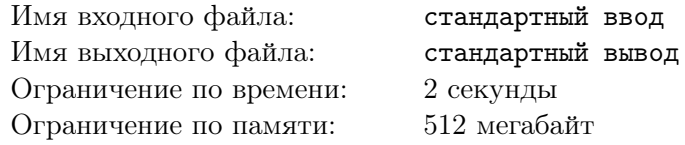

Начиная с  $20xx$  года все организаторы всех школьных олимпиад по программированию договорились проводить соревнования исключительно по интернету, для чего было создано общество с ограниченной ответственностью «Организация онлайн-олимпиад» (ООО «ООО»). Разумеется, такая серьёзная организация не может обойтись без собственной тестирующей системы, поэтому для её создания были наняты эффективные менеджеры, закуплены доски и подготовлена синяя изолента.

Для повышения эффективности процесса тестирования была разработана следующая архитектура. Сначала все *m* тестов задачи располагаются в порядке от 1 к *m* в очереди тестирования. Затем модуль планирования последовательно выполняет *n* действий. Действие *i* состоит в том, чтобы выбрать отрезок очереди с позиции  $l_i$  по  $r_i$  включительно (в нумерации с единицы) и проверить решение на каждом втором тесте на этом отрезке, а именно на тестах на позициях  $l_i, l_i{+}2, l_i{+}4, \ldots, r_i$ очереди (при этом гарантируется, что  $l_i$  и  $r_i$  имеют одинаковую чётность). После этого те тесты, на которых было проведено тестирование, удаляются из очереди, а все оставшиеся тесты сдвигаются по очереди таким образом, чтобы пустых мест не осталось. Например, если в очереди находились тесты с исходными номерами 2, 3, 4, 5, 10, 12, 13, 20 и была применена операция с  $l_i = 3$ ,  $r_i = 7$ , то посылка будет протестирована на тестах с позиций 3, 5 и 7, которые исходно имели номера 4, 10 и 13. После выполнения данной операции очередь тестирования будет состоять из тестов с исходными номерами 2, 3, 5, 12, 20.

Вам поручено реализовать модуль, который для каждого из n описанных выше действий будет определять минимальный и максимальный номер теста в изначальной нумерации из тех, на которых на этом шаге проверялось решение.

#### Формат входных данных

В первой строке входных данных находятся два числа  $n \le m \le 100000$ ,  $1 \le m \le 10^{18}$ ) количество действий модуля планирования и количество тестов в задаче.

В каждой из последующих n строк записаны два целых числа  $l_i$  и  $r_i$   $(1 \leq l_i \leq r_i \leq m)$  — параметры *i*-го действия модуля планирования. Гарантируется, что перед началом выполнения действия *i* в очереди тестирования находятся хотя бы  $r_i$  тестов и что числа  $l_i$  и  $r_i$  имеют одинаковую чётность.

#### Формат выходных данных

Для каждого из n действий модуля планирования выведите два целых числа – минимальный и максимальный номер теста в исходной нумерации из тех, на которых проверялось решение на соответствующем шаге.

#### Примеры

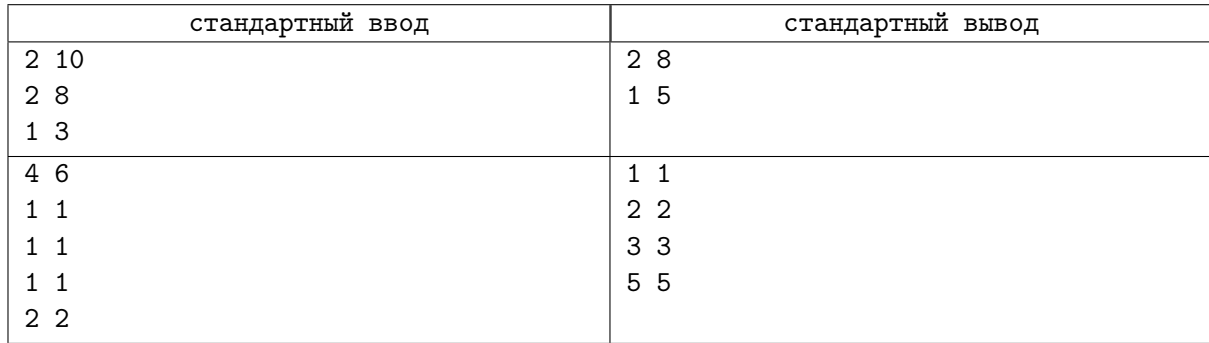

#### Замечание

Рассмотрим, как изменяется очередь тестирования в первом примере.

1. Изначально в очереди тестирования находятся все тесты от 1 до 10, то есть очередь имеет вид 1, 2, 3, 4, 5, 6, 7, 8, 9, 10.

- 2. При выполнении первого запроса будут удалены тесты 2, 4, 6, 8, и очередь примет вид 1, 3, 5, 7, 9, 10.
- 3. При выполнении второго запроса будут удалены тесты 1 и 5, очередь примет вид 3, 7, 9, 10.